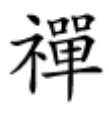

### با دقت از دارای دارای از دارای از دارای از دارای از دارای از دارای از دارای از

# **[چگونه بفهمیم یکی از همسایهها به وایفای ما وصل](https://www.shabakeh-mag.com/networking-technology/4195/%DA%86%DA%AF%D9%88%D9%86%D9%87-%D8%A8%D9%81%D9%87%D9%85%DB%8C%D9%85-%DB%8C%DA%A9%DB%8C-%D8%A7%D8%B2-%D9%87%D9%85%D8%B3%D8%A7%DB%8C%D9%87%E2%80%8C%D9%87%D8%A7-%D8%A8%D9%87-%D9%88%D8%A7%DB%8C%E2%80%8C%D9%81%D8%A7%DB%8C-%D9%85%D8%A7-%D9%88%D8%B5%D9%84-%D8%B4%D8%AF%D9%87-%D8%A7%D8%B3%D8%AA-%D8%B1%D8%A7%D9%87%E2%80%8C%D8%AD%D9%84) [شده است + راهحل](https://www.shabakeh-mag.com/networking-technology/4195/%DA%86%DA%AF%D9%88%D9%86%D9%87-%D8%A8%D9%81%D9%87%D9%85%DB%8C%D9%85-%DB%8C%DA%A9%DB%8C-%D8%A7%D8%B2-%D9%87%D9%85%D8%B3%D8%A7%DB%8C%D9%87%E2%80%8C%D9%87%D8%A7-%D8%A8%D9%87-%D9%88%D8%A7%DB%8C%E2%80%8C%D9%81%D8%A7%DB%8C-%D9%85%D8%A7-%D9%88%D8%B5%D9%84-%D8%B4%D8%AF%D9%87-%D8%A7%D8%B3%D8%AA-%D8%B1%D8%A7%D9%87%E2%80%8C%D8%AD%D9%84)**

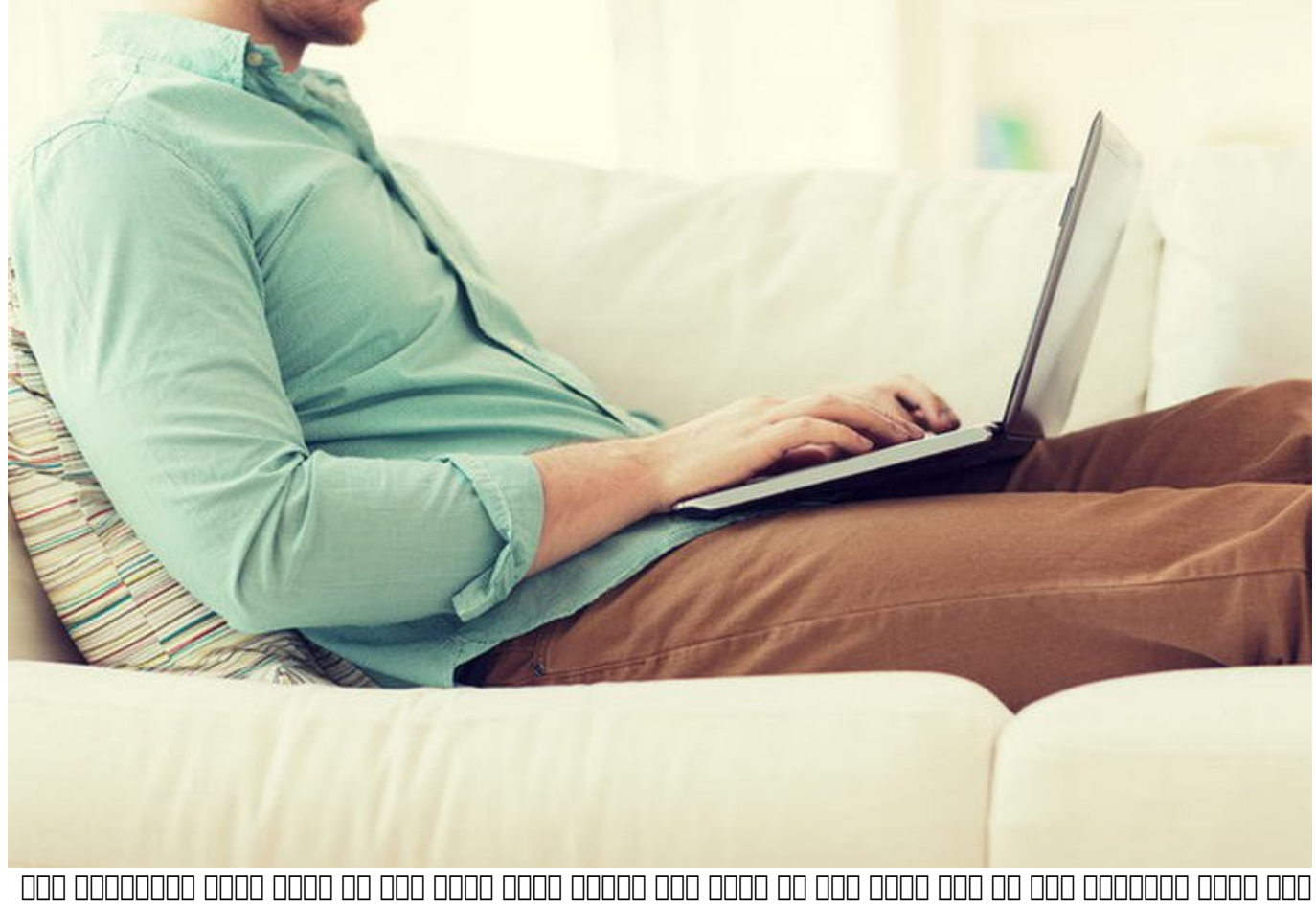

برای دانلود کردن یک فایل کوچک هم به مدت زمان زیادی نیاز دارید؟ اگر اینگونه است ممکن است خبرهای بدی در انتظار محمد باشد. انتظار باشد باشد باشد باشد و از هم باشد باشد و از هم باشد و از همان از همسای از همان شما است.

اجازه دادن به دستگاههای مجموعهای مجموعهای از اینترنت شما این اینترنت شما این که خوبی نیست شما این که این که ای انجامه چنین کارهای بر کاهش مورد بر کاهش سرعت اتصال شما و بار مالی باند این مصرف په باند این مصرف په باند این ا امنیتی شبکه شما را نیز به مخاطره میاندازد.

**مطلب پیشنهادی**

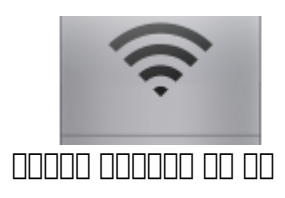

### **[دانلود کنید: با این اپلیکیشن دزدان وایفایتان را پیدا کنید!](https://www.shabakeh-mag.com/download/4047)**

## **خطرات پیشرو**

بازارگان بازدهان خان که با این سرقت شبکه بازیان شابک شابک شبکهای شدن شدن شدن شدن شدن به آن است. هر شبکه کامپیوتری میزان میزان میزان میزان میزان میزان میزان باند را در اختیار میزان باند را در اختیار دارد و باند کامپ یک تلویزیون ها به انداز ها به سرعت ها به انتشار ها به سرعت ها به سرعت ها به سرعت اتصال به سرعت اتصال به سرعت ب רום רוחה הם החה החהרה הח הוהחה החה החהרה החהרו ההחהרו החה הוה המה החתרות החהרו החהרו ה החהרו הוה הוהה החה یک پایانتان بان باشانانان باشان. فانانانان باشد باشدان باشان بان باشدان باشانان باشانانان باشان باشان باشانانان را به باند باند باند باند و مصرفی مصرفی مصرفی مصرفی مصرفی مصرفی مصرفی مصرفی مصرفی مصرفی بان این این اینترنت نی اوصاف اگر از هم از همسایگان از هم از هم از هم از هم از این هم از این از این پهنای باند استفاده کند استفاده کند انتهای ماه ماه ماه ماه ماه ماه مجبور برای استفاده از این اینترنت هستید. سرسان این اینترنت هستید.

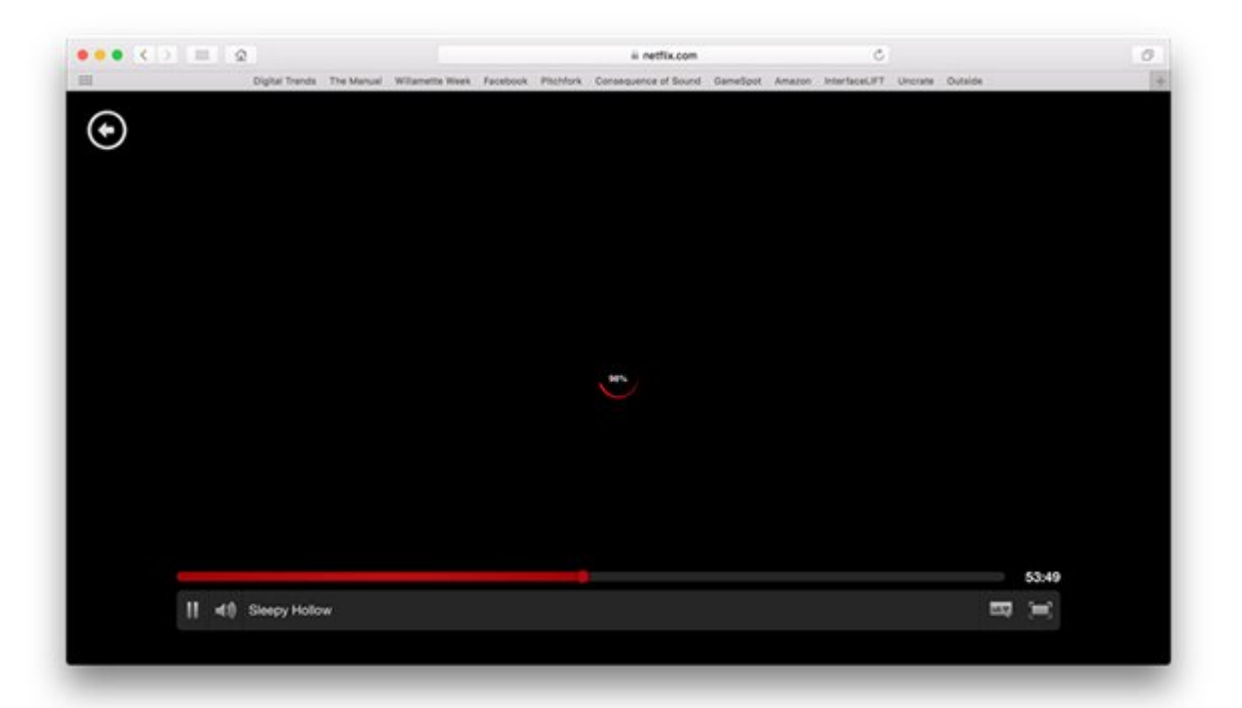

علاوه به مشکل کند مشکل کند بیسیم به شبکه بیسیم غیر بیسیم غیر امن نیز میتواند بیسیم غیر امن نیز میتواند میتواند برای برای شما برای شما شما شما تنها با شما با اینترنت شما تنها با اینترنت شما برای برای برای با برای چهان برای ایم کنده کنده کنده کنده کند، وبای استفاده کنده میتواند برای در اطلاعاتی که اطلاعاتی که اطلاعاتی که شما با وبسایت در مان می گذارید (مان میگذاری میگذاری از میگذارید و مانکی بانکی شمال بانکی بانکی بانکی به این شمال متصل به این آلوده کردن کامپیوتر شما به ویروس مورد استفاده قرار بگیرد. این همسایگان مزاحم همچنین میتوانند از اتصاده مقاصده این مقاصد و فعالیتهای مقاصده کنید مقاصد و فعالیتهای خود استفاده کنید استفاده کنید استفاده کنی اتفاقات مورون بیفتون مورون مسئول عواقب مسئول مسئول عواقب ناشی از استفاده از استفاده خود بود. مسئول خود بود  $\Box \Box \Box$ 

# **چگونه تشخیص دهیم که آیا کسی در حال سرقت از شبکه وایفای ما است؟**

اگر شما به این موضوع موضوع مشکوک می موضوع موضوع موضوع مقام از شما باشد. است کسی در حال ساخت از شما باشد، لازم صفحه به صفحه والترین بابتدان شوید وارد شوید. متداولترین انجام این انجام این انجام این کار در خیلی از برندهای ا روتر، تایپ کردن آدرس آیپی 192.168.1.1 و یا 192.168.2.1 در نوار آدرس مرورگر شما است. اگر این دو <u>רוחרה רוחה ההחחה הוחחה החחה ההחחה הה הה ההחחחה ההחחחה החחה החחחה החחח.</u>

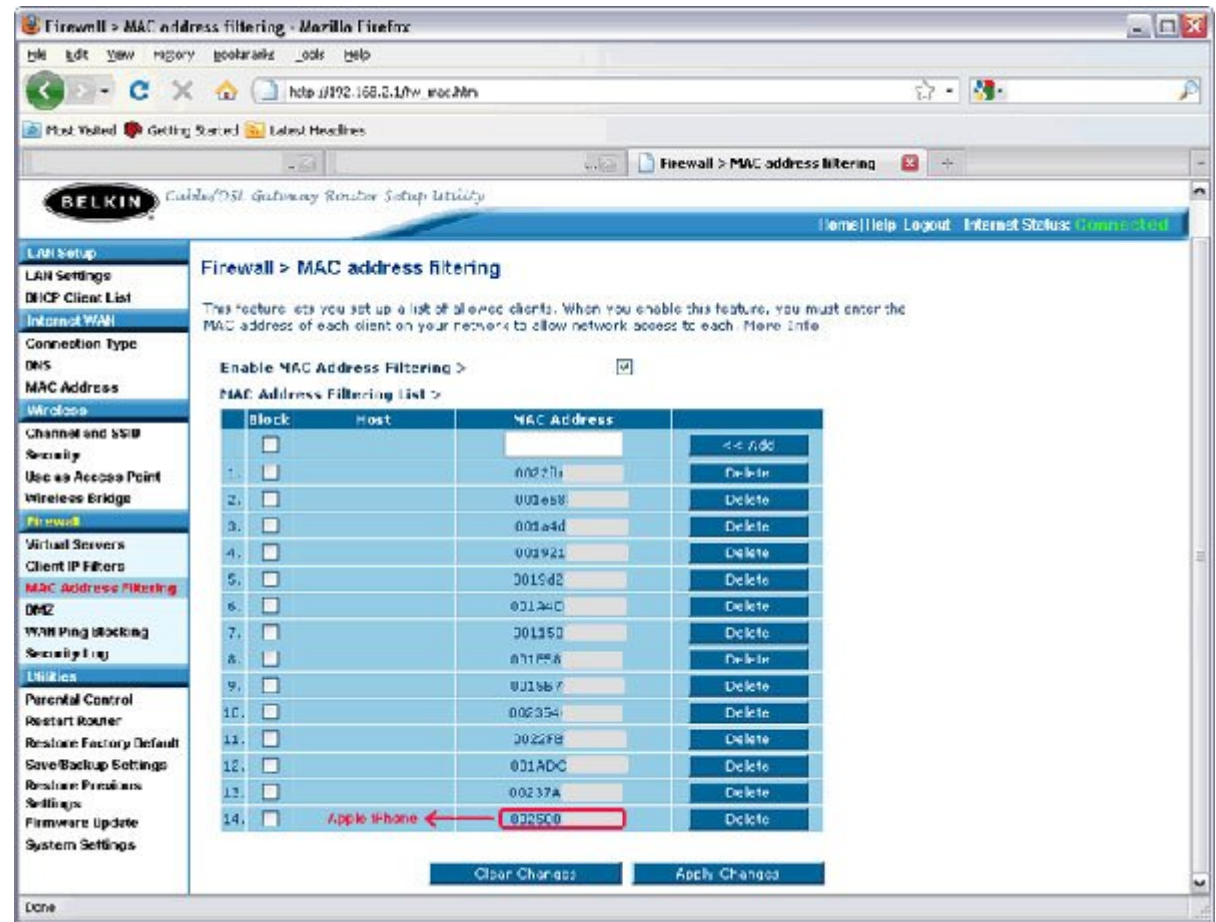

بعد از این که به صفحه مدیریت روتر خود دسترسی پیدا کردید، باید به صفحهای که در آن فهرستی از MAC آدرسهایی که به روتر شما متصل شدهاند وجود دارد مراجعه کنید. محل قرارگیری این صفحه با توجه به مدل روتر شما ممکن است متفاوت باشد، اما اغلب اوقات این صفحه در زیر مجموعهای از بخشهای wireless status wireless ،configuration یا client DHCP قرار دارد. شما با بررسی دقیق این فهرست میتوانید متوجه شوید چه تعداد دستگاه به شبکه شما متصل شده است. برای مثال اگر شش آدرس MAC در این فهرست وجود دارد (توجه داشته باشید که هر دستگاهی که به یک شبکه متصل میشود آدرس MAC اختصاصی خود را מהם) סמו מהם ממסה מה ממכתם מה ממסה ממסמה מהממכת מה ממסמה ממסה המה ממסמה ממס ממס.

**نکته**: هر دستگاهی اعم از تلفنهای هوشمند قدیمی، کنسولهای بازی، دوربینهای دارای قابلیت وایفای و هر دستگاه دیگری که قابلیت اتصال به شبکه بیسیم را داشته باشد ممکن است در فهرست آدرس MAC قرار داشته باشد. به همین دلیل ممکن است شما در تشخیص دستگاههایی که به شبکه متصل هستند دچار سردرگمی شوید. به این مدیر این است از این که این کم این که که کوه این کل مربوط به کوه از مربوط به کردام دستگاه از میتوان **UNITED** macvendors.com.

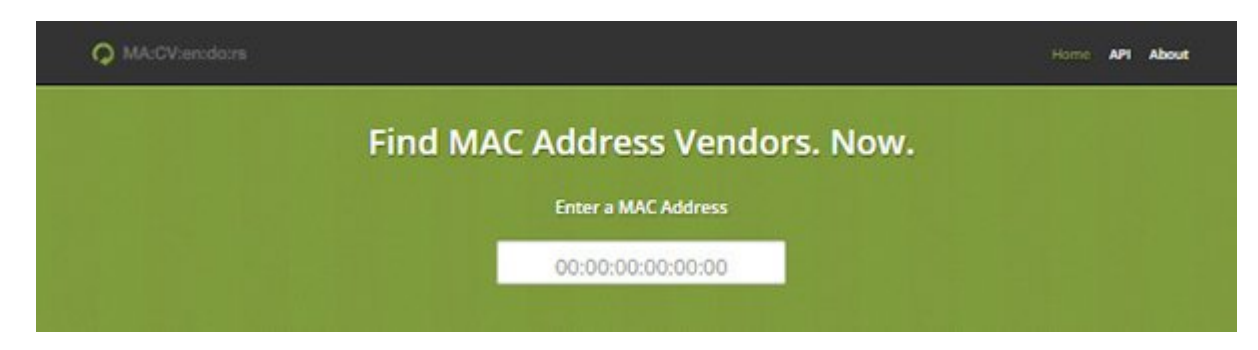

# **چطور جلوی سارق اینترنت را بگیریم؟**

اگر به این نتیجه این نتیجه از مشغول سرقت از وای شما از وای شما است که کسی از وای شما است که تدابیر که تدابیر ک امنیتی را افزایش دهید. اگر شبکه شما بدون کلمه عبور کار میکند، هر چه سریعتر آن را فعال کنید. اگر

ضما همچنان از نام و کلمه از نام و کلمه عبور با استفاده استفاده استفاده استفاده استفاد. این انجام این کار برای ک به مدیریت مراجعه مدیریت مدیریت است کنید. مراجع مراجع مراجع مراجع کنید کلمه او تنظیمات امنیتی است تنظیمات امنیت عبارت PSK یا Key Shared Pre بگردید. تغییر دادن کلمه عبور شبکه وایفای باعث میشود تا ارتباط تمامه متصل به قبلا به آن متصل به قبلا به آن متصل به از تصل به از قطع شود، بنابراین شما باید به از تعیین یک کلم جدید یک بار دیگر دستگاههای خود را به شبکه معرفی کنید.

برای تغییر نام روتر عبارت identifier Set Service م(SSID (را پیدا کنید. معمولا این گزینه در بخش تنظیمات بیسیمات بیسیمات مروجی دارد. در پایان انتخاب یک سیستم کدشمند برای قدرتمند بیسیم که سیستم که بیسیم شبکه خواهد بود. معمولاً بهترین انتخاب در روترهای رایج استفاده از استاندارد 2WPA است.اگر تاریخ تولید روتر شما به قبل از سال ۲۰۰۶ باز میگردد، احتمالا با سیستم کدگذاری 2WPA سازگار نخواهد بود. در مور موموم موموم به فکر موموم به فکر به فکر در است به است به است باشید.

### ==============================

### **شاید به این مقالات هم علاقمند باشید:**

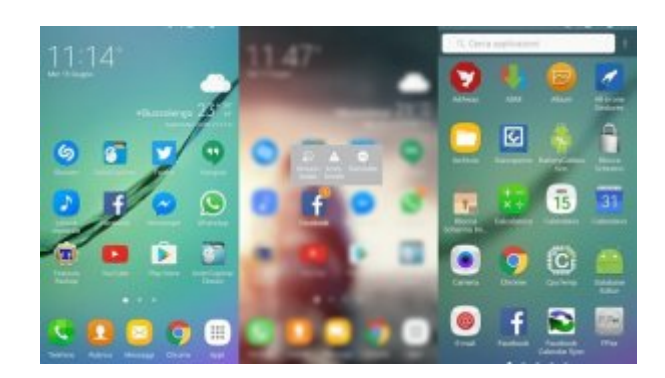

#### **[دانلود کنید: لانچر زیبای گلکسی نوت 7 برای گوشی و تبلت سامسونگ](https://www.shabakeh-mag.com/download/4101)**

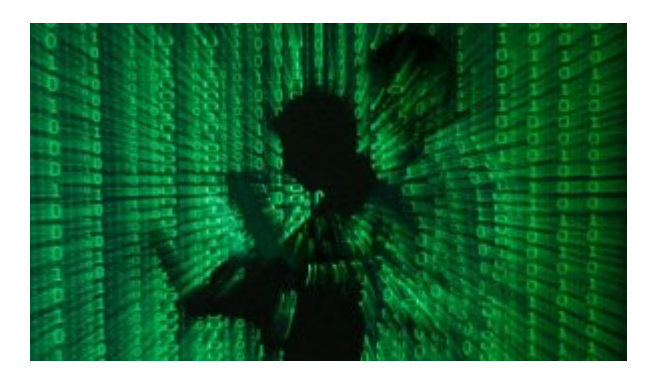

**[شبکه وایفای شما به این ۵ دلیل کند است + راهحل](https://www.shabakeh-mag.com/are-network/4067)**

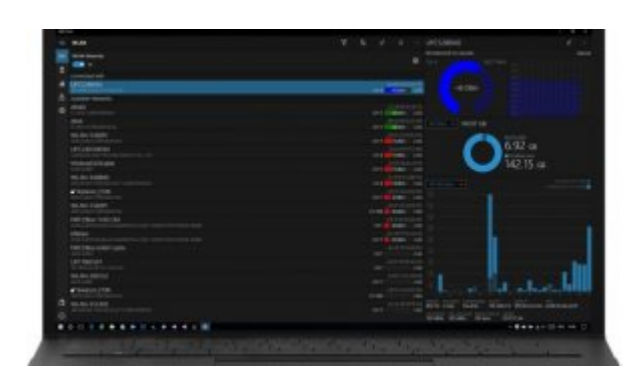

### **COLOGIC CONTROLS CONTROLS CONTROLS CONTROLS CONTROLS CONTROLS**

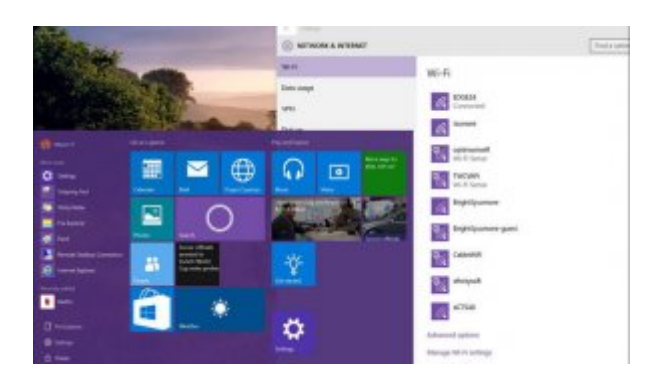

**[راهنمای کاربردی مدیریت شبکههای بیسیم در ویندوز ۱۰](https://www.shabakeh-mag.com/computer-tricks/windows-10-tricks/4128/%D8%B1%D8%A7%D9%87%D9%86%D9%85%D8%A7%DB%8C-%DA%A9%D8%A7%D8%B1%D8%A8%D8%B1%D8%AF%DB%8C-%D9%85%D8%AF%DB%8C%D8%B1%DB%8C%D8%AA-%D8%B4%D8%A8%DA%A9%D9%87%E2%80%8E%D9%87%D8%A7%DB%8C-%D8%A8%DB%8C%E2%80%8E%D8%B3%DB%8C%D9%85-%D8%AF%D8%B1-%D9%88%DB%8C%D9%86%D8%AF%D9%88%D8%B2-%DB%B1%DB%B0)**

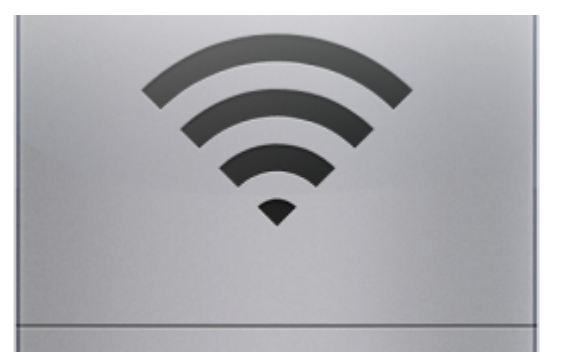

### **[دانلود کنید: با این اپلیکیشن دزدان وایفایتان را پیدا کنید!](https://www.shabakeh-mag.com/download/4047)**

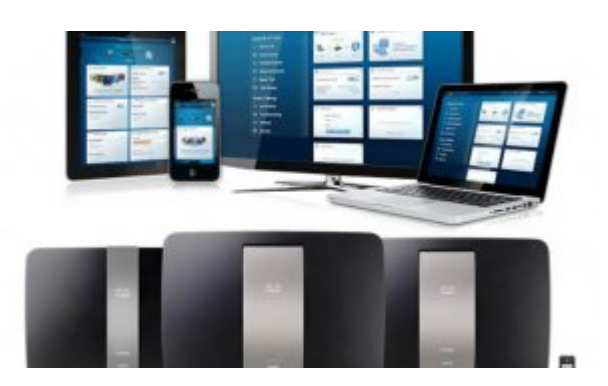

**[دانلود کنید: مدیریت آسان شبکه با اپلیکیشن Fi-Wi Smart لینکسیس](https://www.shabakeh-mag.com/download/4077)**

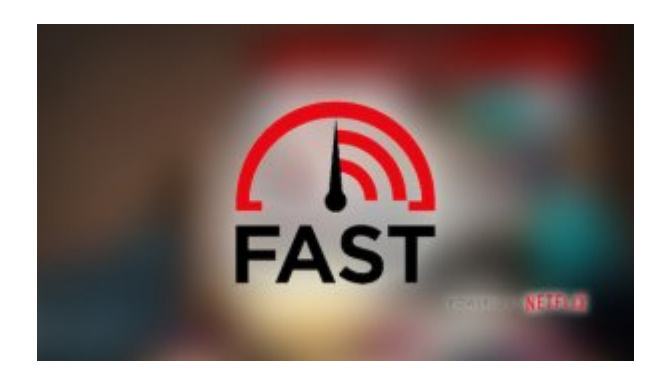

### **[دانلود کنید: با این اپلیکیشن از سرعت اینترنت موبایل خود آگاه شوید!](https://www.shabakeh-mag.com/download/4123)**

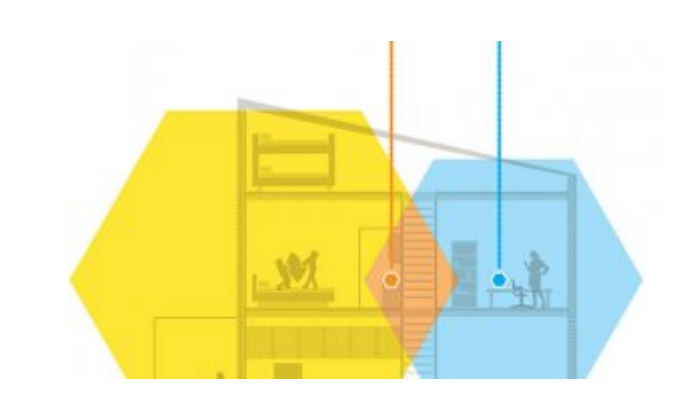

**[چگونه با روتر دوم شبکه وایفای قویتری بسازیم؟](https://www.shabakeh-mag.com/tricks/network-tricks/4129/%DA%86%DA%AF%D9%88%D9%86%D9%87-%D8%A8%D8%A7-%D8%B1%D9%88%D8%AA%D8%B1-%D8%AF%D9%88%D9%85-%D8%B4%D8%A8%DA%A9%D9%87-%D9%88%D8%A7%DB%8C%E2%80%8C%D9%81%D8%A7%DB%8C-%D9%82%D9%88%DB%8C%E2%80%8C%D8%AA%D8%B1%DB%8C-%D8%A8%D8%B3%D8%A7%D8%B2%DB%8C%D9%85%D8%9F)**

**نویسنده:**  [محسن آقاجانی](https://www.shabakeh-mag.com/person/%D9%85%D8%AD%D8%B3%D9%86-%D8%A2%D9%82%D8%A7%D8%AC%D8%A7%D9%86%DB%8C) **منبع:**  دیجیتالترندان <mark>دیدان</mark> **دسته بندی:**  [ترفند اینترنت و وایفای](https://www.shabakeh-mag.com/network-tricks/internet-tricks) ترام امنیترام **تاریخ انتشار:**  10:55 - 28/05/1395 **برچسب:**  [وایفای](https://www.shabakeh-mag.com/tag/%D9%88%D8%A7%DB%8C%E2%80%8C%D9%81%D8%A7%DB%8C) - [امنیت وایفای](https://www.shabakeh-mag.com/tag/%D8%A7%D9%85%D9%86%DB%8C%D8%AA-%D9%88%D8%A7%DB%8C%E2%80%8C%D9%81%D8%A7%DB%8C) - [سرقت وایفای](https://www.shabakeh-mag.com/tag/%D8%B3%D8%B1%D9%82%D8%AA-%D9%88%D8%A7%DB%8C%E2%80%8C%D9%81%D8%A7%DB%8C) - [امنیت اطلاعات](https://www.shabakeh-mag.com/tag/%D8%A7%D9%85%D9%86%DB%8C%D8%AA-%D8%A7%D8%B7%D9%84%D8%A7%D8%B9%D8%A7%D8%AA)

**نشانی**

https://www.shabakeh-mag.com/networking-technology/4195/%DA%86%DA%AF%D9%88%D9: $\Pi\Pi$ %86%D9%87-%D8%A8%D9%81%D9%87%D9%85%DB%8C%D9%85-%DB%8C%DA%A9%DB%8C-%D8%A7%D8%B2-

> %D9%87%D9%85%D8%B3%D8%A7%DB%8C%D9%87%E2%80%8C%D9%87%D8%A7-%D8%A8%D9%87-%D9%88%D8%A7%DB%8C%E2%80%8C%D9%81%D8%A7%DB%8C-[9%87-D%AF8%D4%B8%D9%84-%D5%B8%D9%88%D7-%A8%D9%85%D%](https://www.shabakeh-mag.com/networking-technology/4195/%DA%86%DA%AF%D9%88%D9%86%D9%87-%D8%A8%D9%81%D9%87%D9%85%DB%8C%D9%85-%DB%8C%DA%A9%DB%8C-%D8%A7%D8%B2-%D9%87%D9%85%D8%B3%D8%A7%DB%8C%D9%87%E2%80%8C%D9%87%D8%A7-%D8%A8%D9%87-%D9%88%D8%A7%DB%8C%E2%80%8C%D9%81%D8%A7%DB%8C-%D9%85%D8%A7-%D9%88%D8%B5%D9%84-%D8%B4%D8%AF%D9%87-%D8%A7%D8%B3%D8%AA-%D8%B1%D8%A7%D9%87%E2%80%8C%D8%AD%D9%84) %D8%A7%D8%B3%D8%AA-%D8%B1%D8%A7%D9%87%E2%80%8C%D8%AD%D9%84